## **Vorlage Broschüren Wide - Klebebindung**

**Größe: 23 x 30 cm**<br>Sie dürfen diese Vorlage als extra Ebene bei Ihrem Layoutprogramm<br>verwenden. Vergessen Sie bitte nicht, unsere Vorlage unsichtbar zu<br>machen oder zu löschen bevor Sie Ihre fertiges PDF oder High<br>Resoluti

**Fertige Größe: 23 x 30 cm** Dies ist die fertige Größe der Seite.

Format zum Hochladen: 23,6 x 30,6 cm<br>Fertige Größe inklusive Beschitt an allen Seiten. Diese Verfallszone<br>muss von freigehalten werden Texten und Bildern frei<br>gehalten werden. Hintergrundbilder können sich in diese<br>Zone er

<mark>Sicherheitsbereich (3 mm)</mark><br>Bleiben Sie mit Ihrem Text und wichtigen Objekten innerhalb<br>der blauen Linie. Dies verhindert, dass sie beim Schneiden der<br>Drucksachen teilweise berücksichtigt werden.

**ACHTUNG:** Entfernen Sie diese Ebene aus Ihrem Design und verhindernSie, dass die Linien auf der Broschüren gedruckt werden.

**Marina** Case Take II shows Design term on the foreign of Universidan located in the first School School Case University of the University of the University of the University of the University of the University of the Uni

• Liefern Sie Ihre Datei ohne Schnittmarken und Druckmarken. - Listen Se 1 Date im Kerk Anabh der bestellten Seiten in der gewürschten Reihenflage.<br>19 - Ster starten diese Date im Kerk Theledes Seite 1 Daten das Ligewit data auf der Innenseite der Titelseite enzheinen soll Gelte 2),

**Bitte beachten Sie: Jede Seite hat das Bild der gegenüberliegenden Seite am hinteren Rand.**

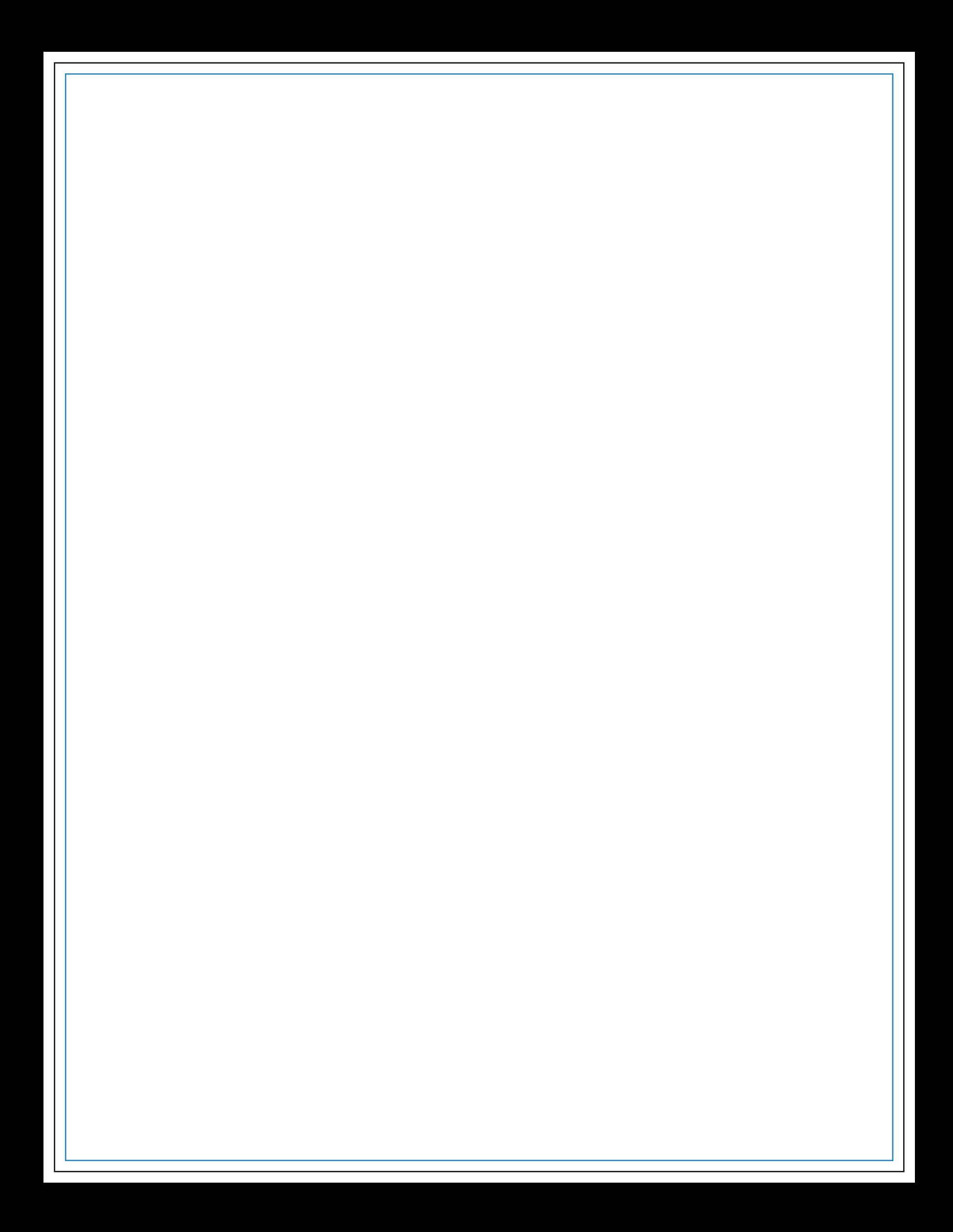

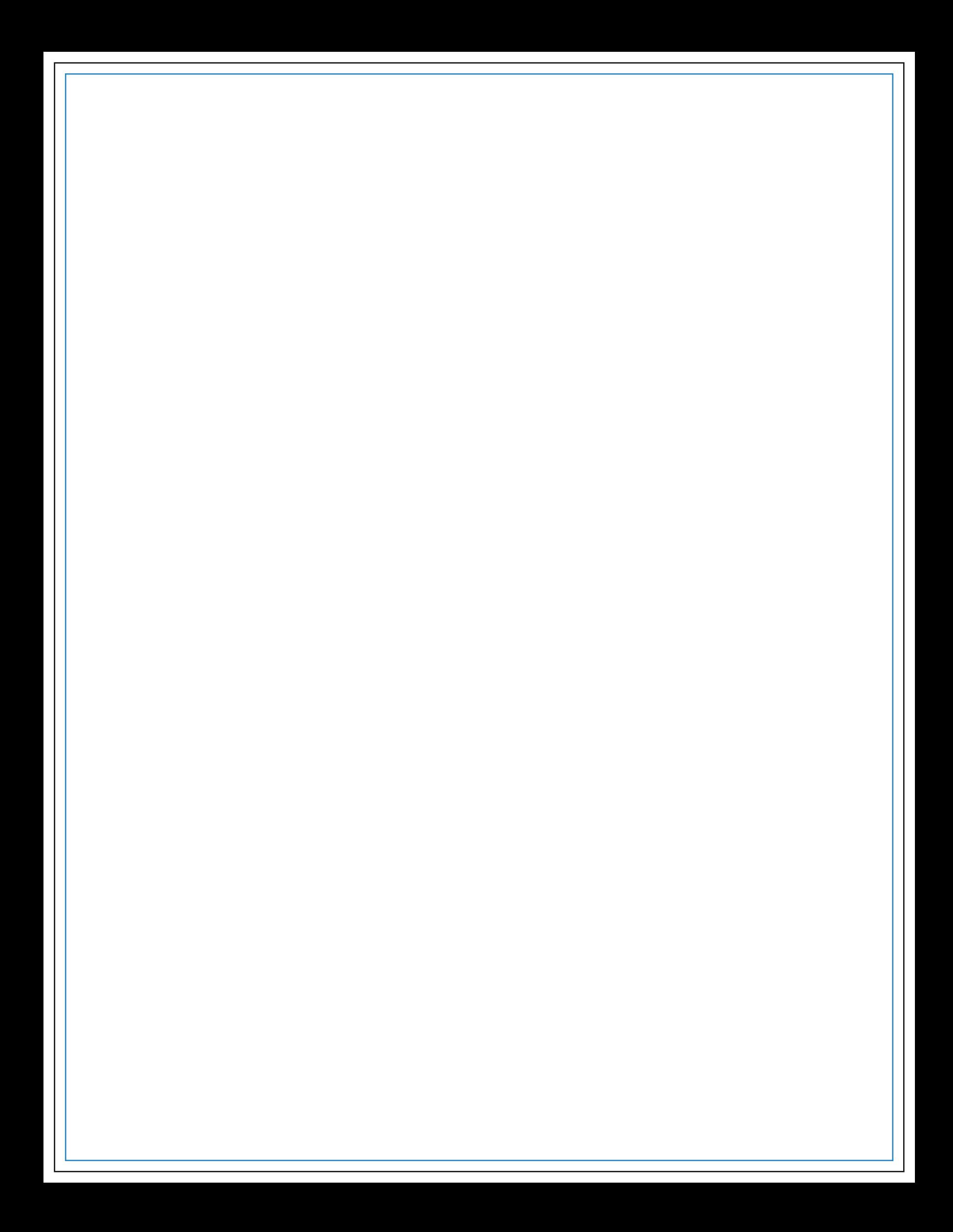

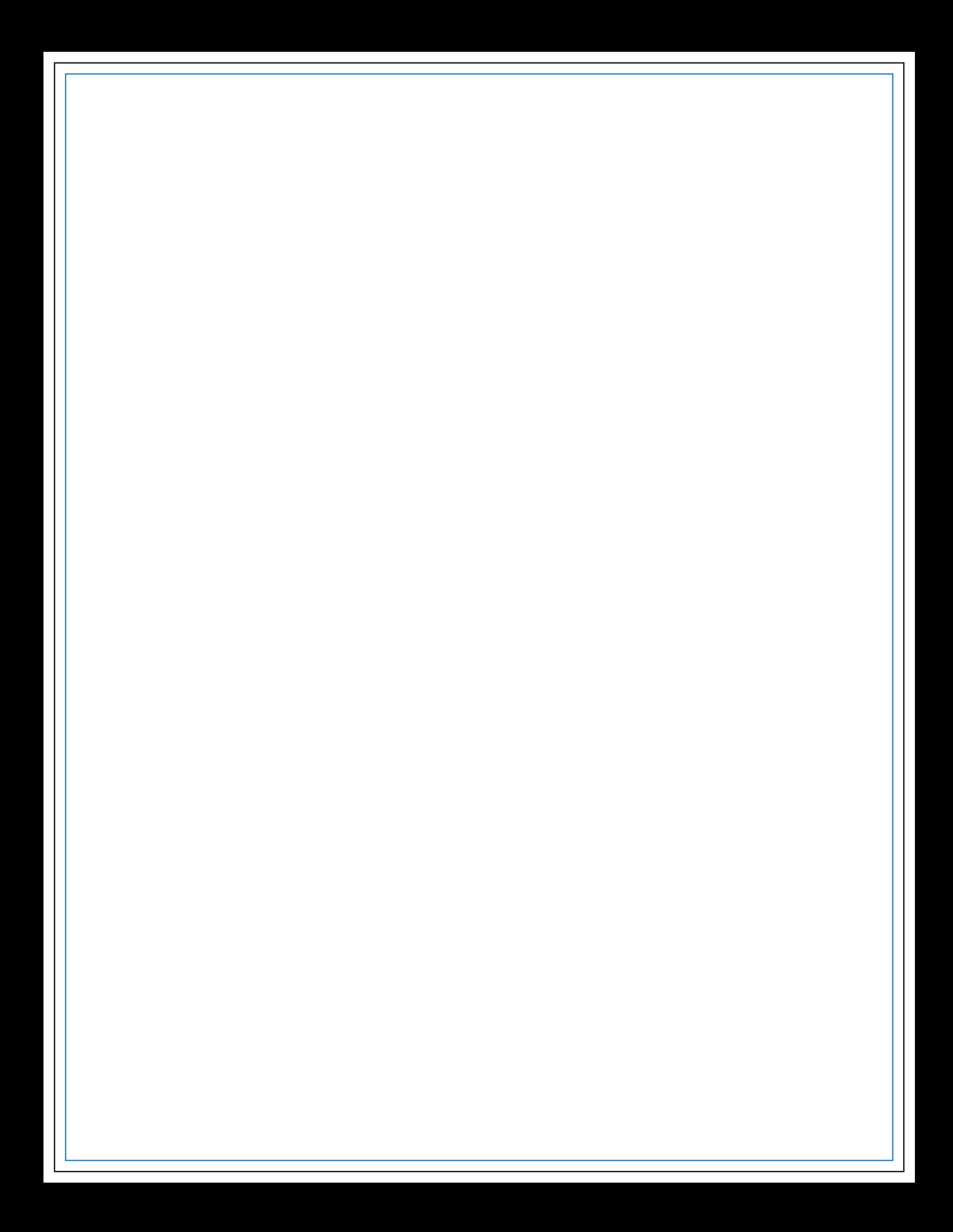

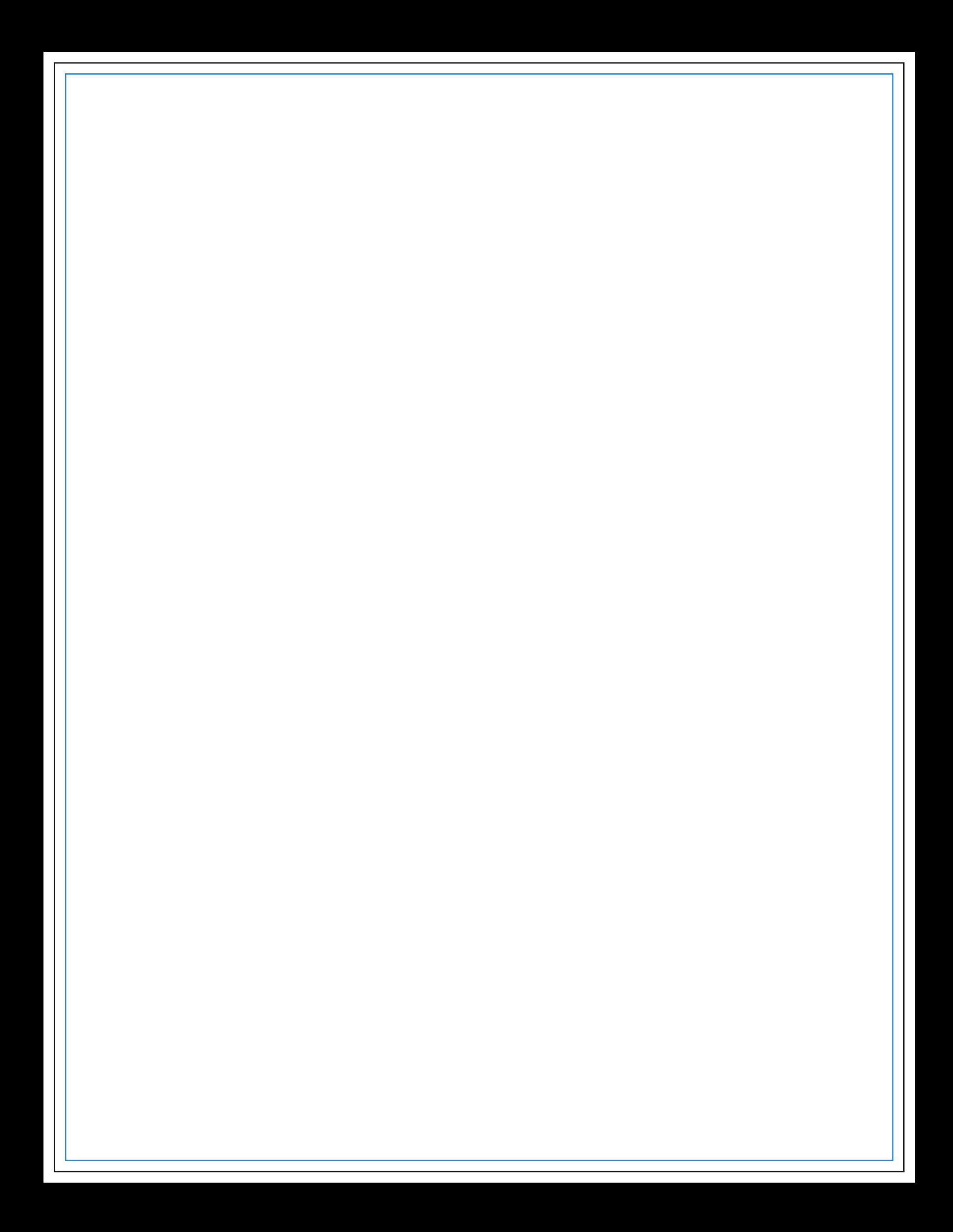

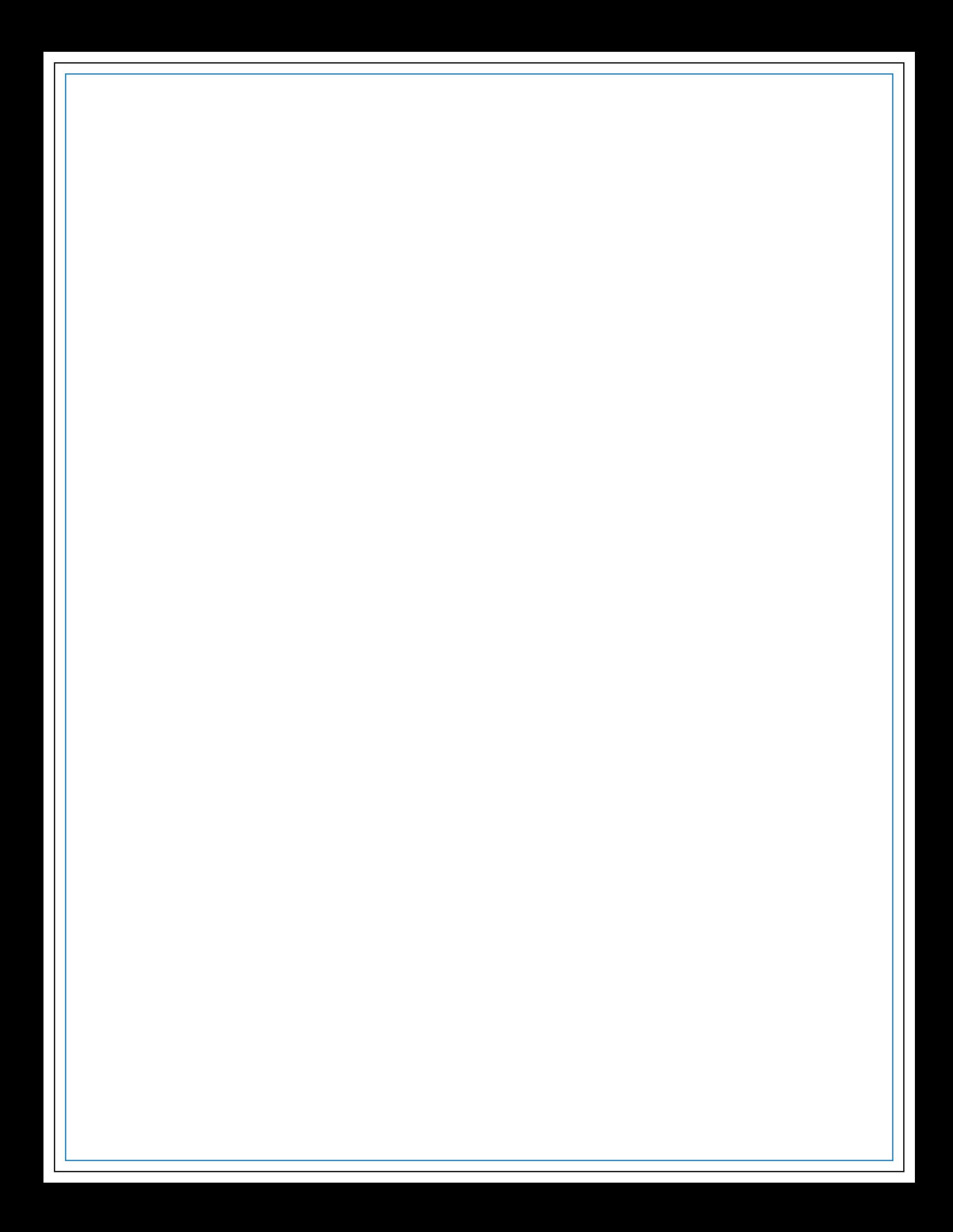

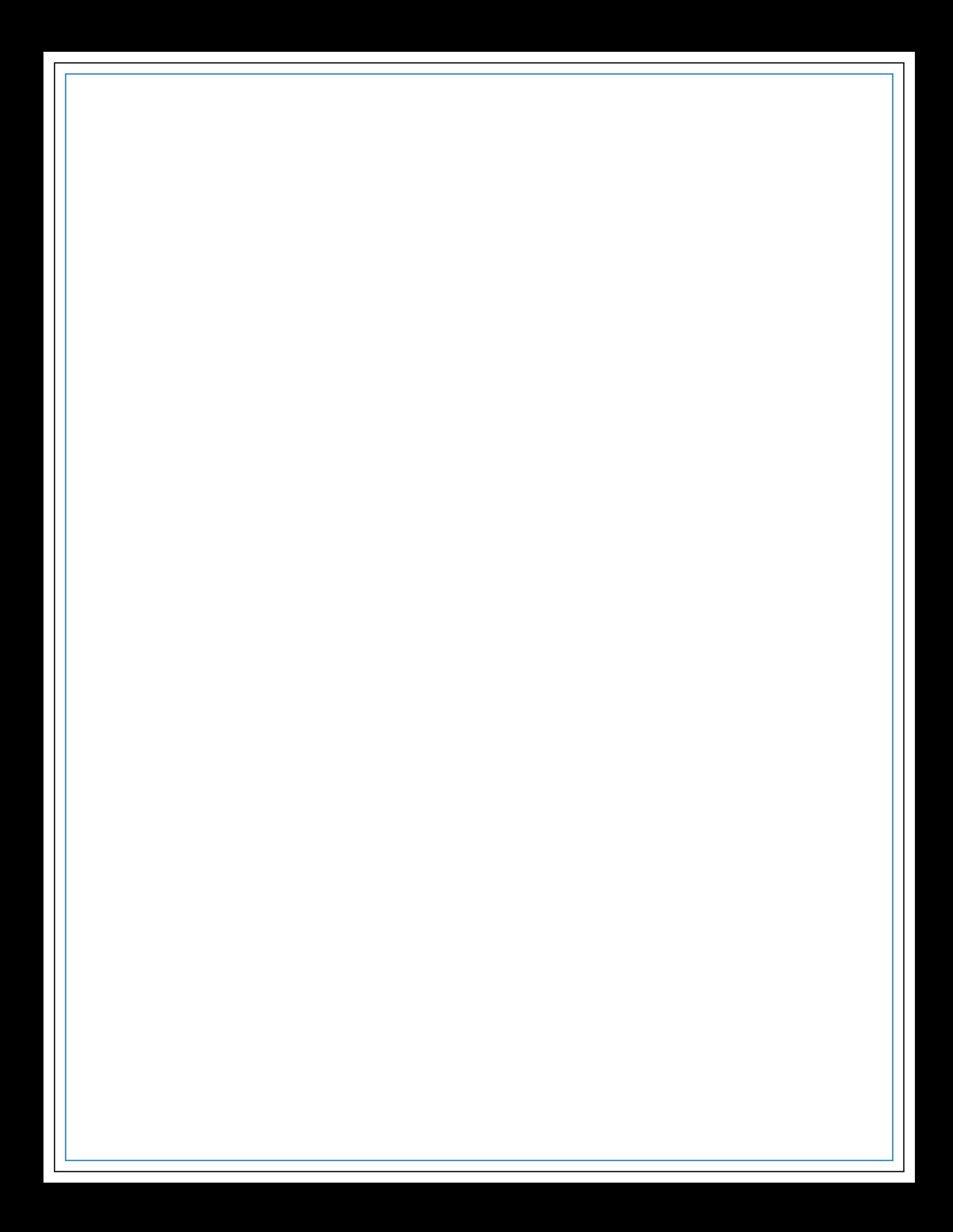

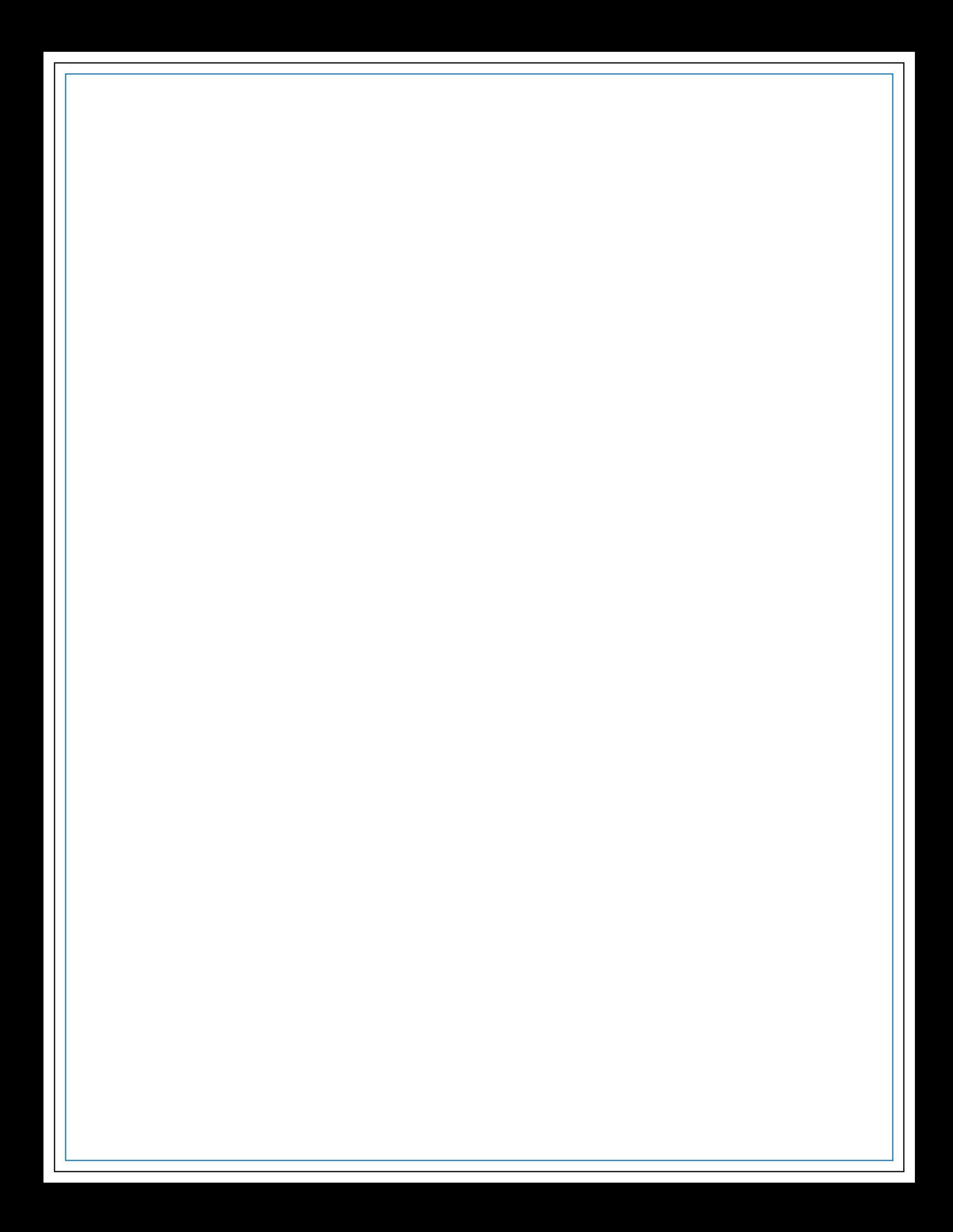